# CAMPUS PORTAL

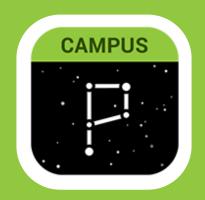

SETTING UP AN ACCOUNT/RECOVERING USERNAMES & PASSWORDS: HTTPS://BCS1.ORG/FAMILIES/CAMPUS PORTAL SUPPORT

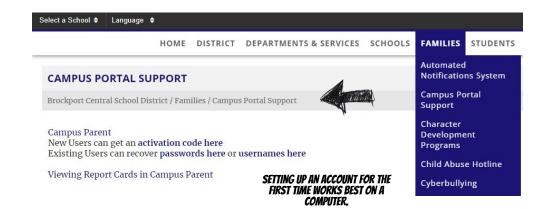

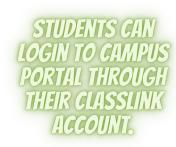

## IF YOU DON'T HAVE THE APP, LOGIN ONLINE:

- GO TO WWW.BCS1.ORG
- CLICK ON THE DIGITAL RESOURCES ICON
- SELECT FAMILY LINKS

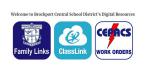

- SELECT CAMPUS PORTAL
- LOGIN

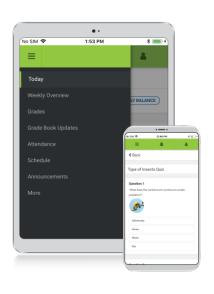

### **Download the Mobile App**

**Campus Student and Campus Parent** 

#### **Announcements**

Quickly see district announcements as they are posted.

#### Assignments

Browse assignments by specific class or due date.

#### Attendance

Review attendance events in summary and detail form.

#### Grades

Immediate access to grades as they are posted.

#### Schedule

Review schedule from anywhere, at any time.

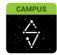

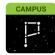

Infinite Campus Mobile Apps can be downloaded through the Apple App Store or Google Play Store

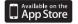

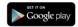

### VIEWING REPORT CARDS & PROGRESS REPORTS:

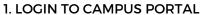

- 2. CLICK MORE AT THE BOTTOM OF THE LIST ON THE LEFT-HAND SIDE
- 3. SELECT BACKPACK
- 4. CLICK ON PLUS NEXT TO STUDENT'S NAME YOU WANT TO VIEW
- 5. CLICK ON THE REPORT

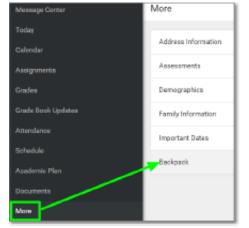

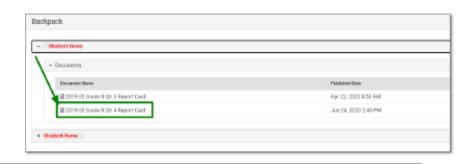

# CAMPUS PORTAL

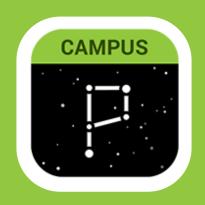

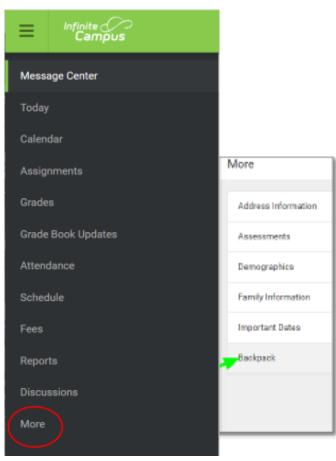

#### OTHER IMPORTANT INFO ON CAMPUS **PORTAL:**

- **ATTENDANCE**
- INCLUDING TARDIES TO CLASSES YOUR CHILD'S SCHEDULE EACH TERM
- STATE ASSESSMENT RESULTS
- **FAMILY INFORMATION** 
  - O YOU CAN EASILY EDIT THIS INFORMATION IF CHANGES OCCUR
- **ASSIGNMENTS** 
  - DUE DATES, ANY MISSING/LATE WORK, ASSIGNMENT GRADES

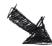

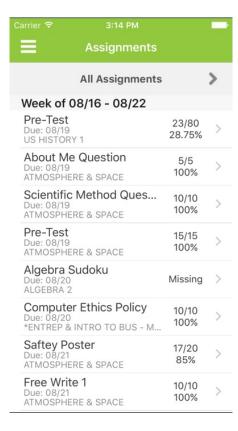

# FREQUENTLY ASKEDA

#### **HOW UP TO DATE IS THE INFORMATION IN CAMPUS PORTAL?**

CAMPUS PORTAL IS UPDATED IN REAL-TIME. THIS MEANS THAT YOU CAN SEE INFORMATION AS SOON AS IT IS **POSTED** BY A TEACHER OR STAFF MEMBER. IT DOESN'T MEAN THAT ALL GRADES ARE UP TO DATE OR THAT ALL ASSIGNMENTS THAT HAVE BEEN HANDED IN HAVE BEEN GRADED YET. ASSIGNMENTS THAT ARE MISSING WILL BE MARKED AS MISSING UNTIL THE TEACHER GRADES THAT ASSIGNMENT AND UPDATES CAMPUS PORTAL.

#### WHO SHOULD I CONTACT IF I HAVE QUESTIONS ABOUT GRADES AND ASSIGNMENTS?

PLEASE CONTACT THE TEACHER RESPONSIBLE FOR THE INFORMATION AS THEY CAN BEST ANSWER YOUR QUESTIONS. DIFFERENT TEACHERS MAY HAVE SLIGHTLY DIFFERENT PROCESSES FOR INPUTTING AND GRADING WHICH MAKES IT EASIER TO SPEAK TO THEM DIRECTLY.